# **M5Stack-TimerCamera saves** images to Google Drive at regular and scheduled time

- Time synchronization by NTP and regular/scheduled task
- · Save to Google Drive using Google Cloud API

# Table of contents

- 1. Equipment selection
- 2. Development environment
- 3. Arduino IDE settings
- 4. About NTP
- 5. Google settings (getting refresh tokens, etc.)
- 6. Arduino program
- 7. Program writing
- 8. Operation check

## Past videos

《Watch videos on your smartphone [M5Stack TimerCamera]》 https://hobby-it.com/m5timer\_webcam

《Google Cloud Cloud APIs [GoogleDrive for Arduino program]》 https://hobby-it.com/googledriveapi/

《Save JPEG image to GoogleDrive[API] with ESP32 and OV2640 (Software)》 https://hobby-it.com/save-jpeg-imagewith-gdriveapi-3/

# 4.About NTP

●NTP: Network Time Protocol

A protocol for network devices to automatically set the time

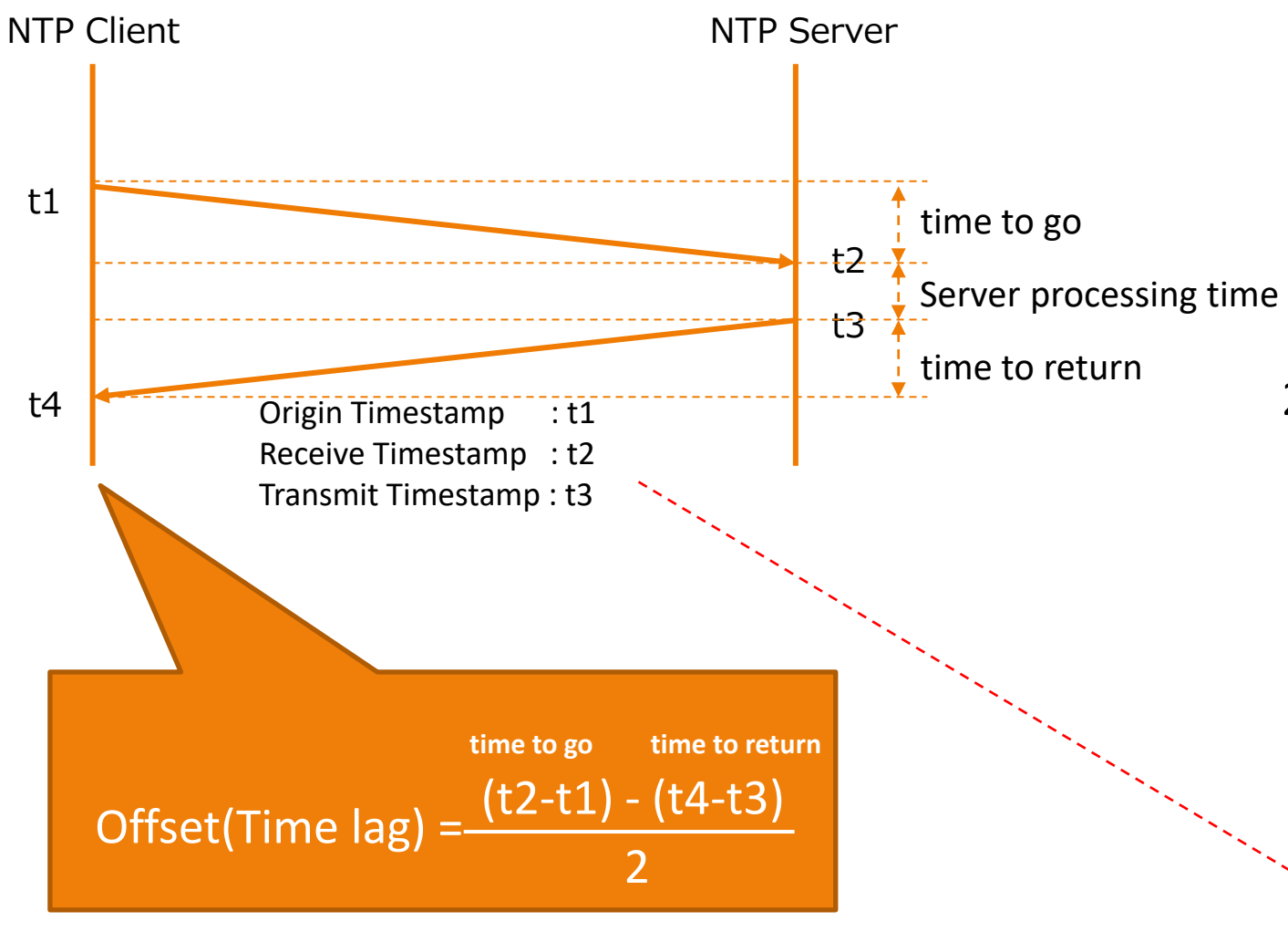

#### ● Time synchronization with Windows 11 terminal

#### 1) outgoing packet

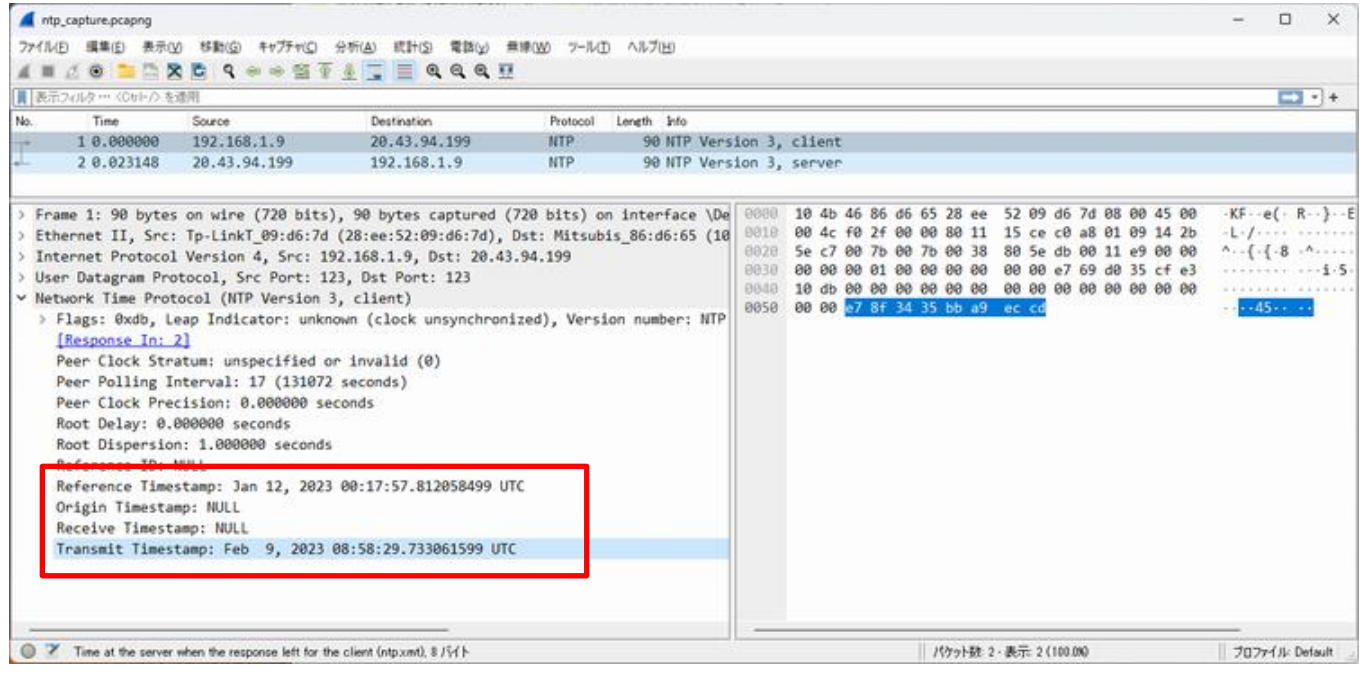

#### 2) return packet

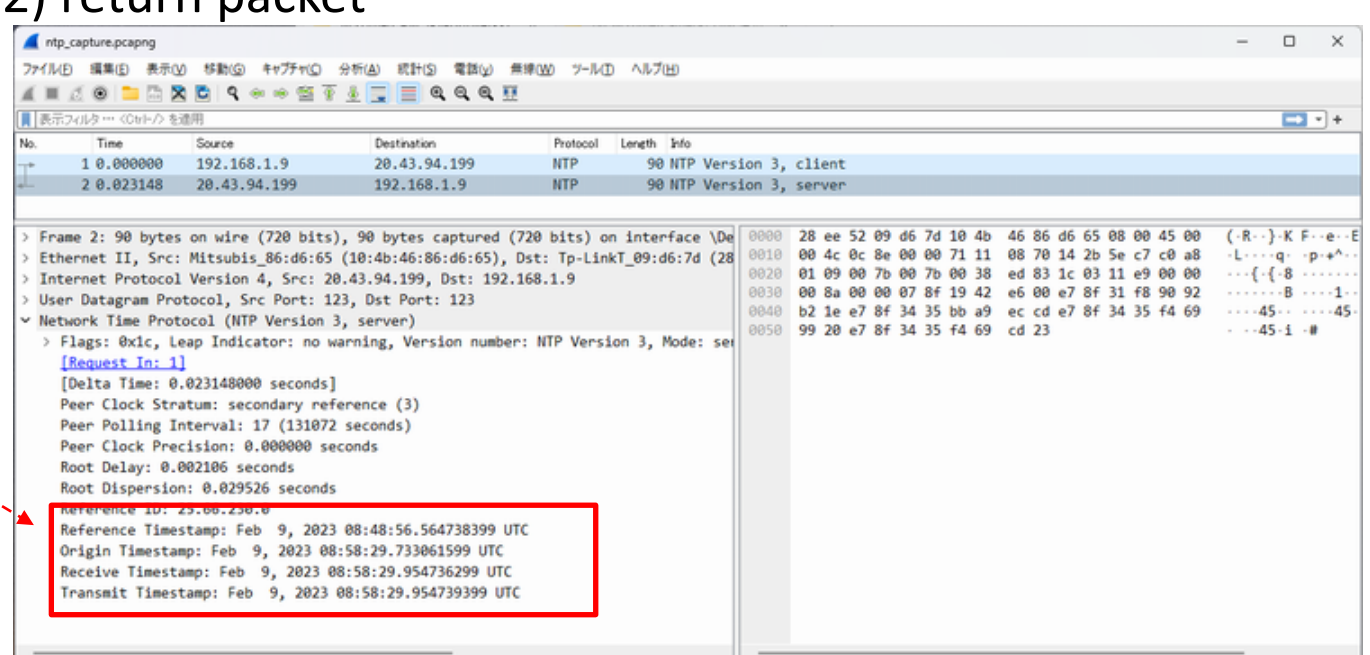

## 4.About NTP

### 1) has no time difference. 2) to 4) are 20 seconds behind

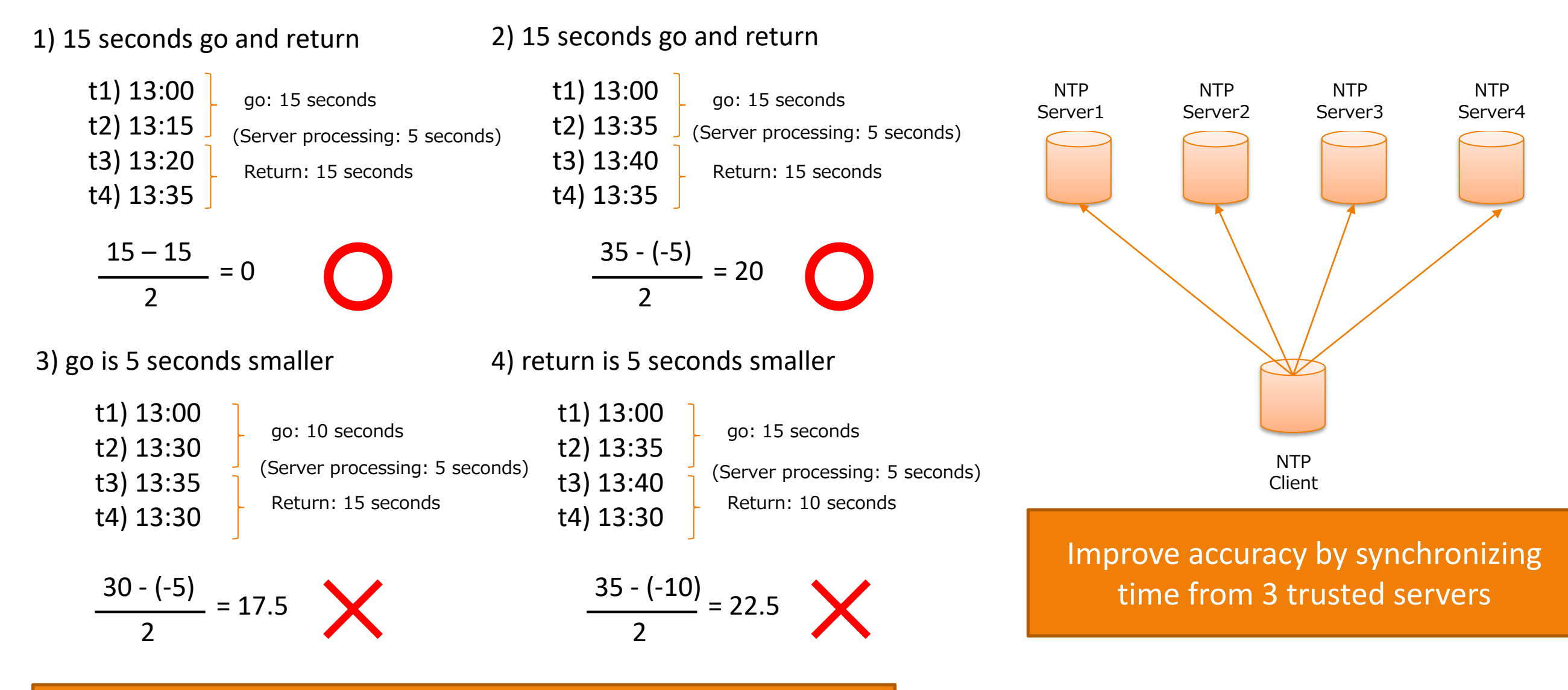

NTP assumes that the communication time is the same for going and returning

## 6. Arduino program

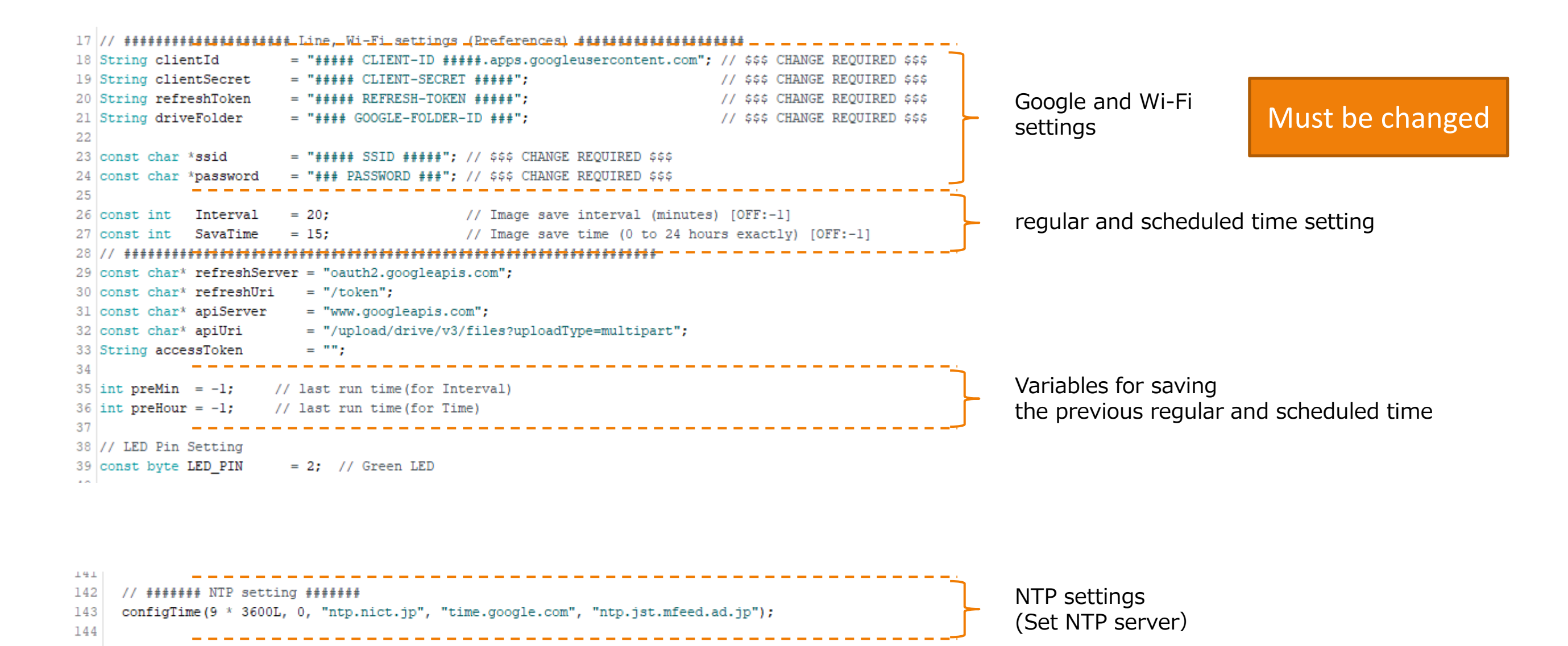

## 6. Arduino program

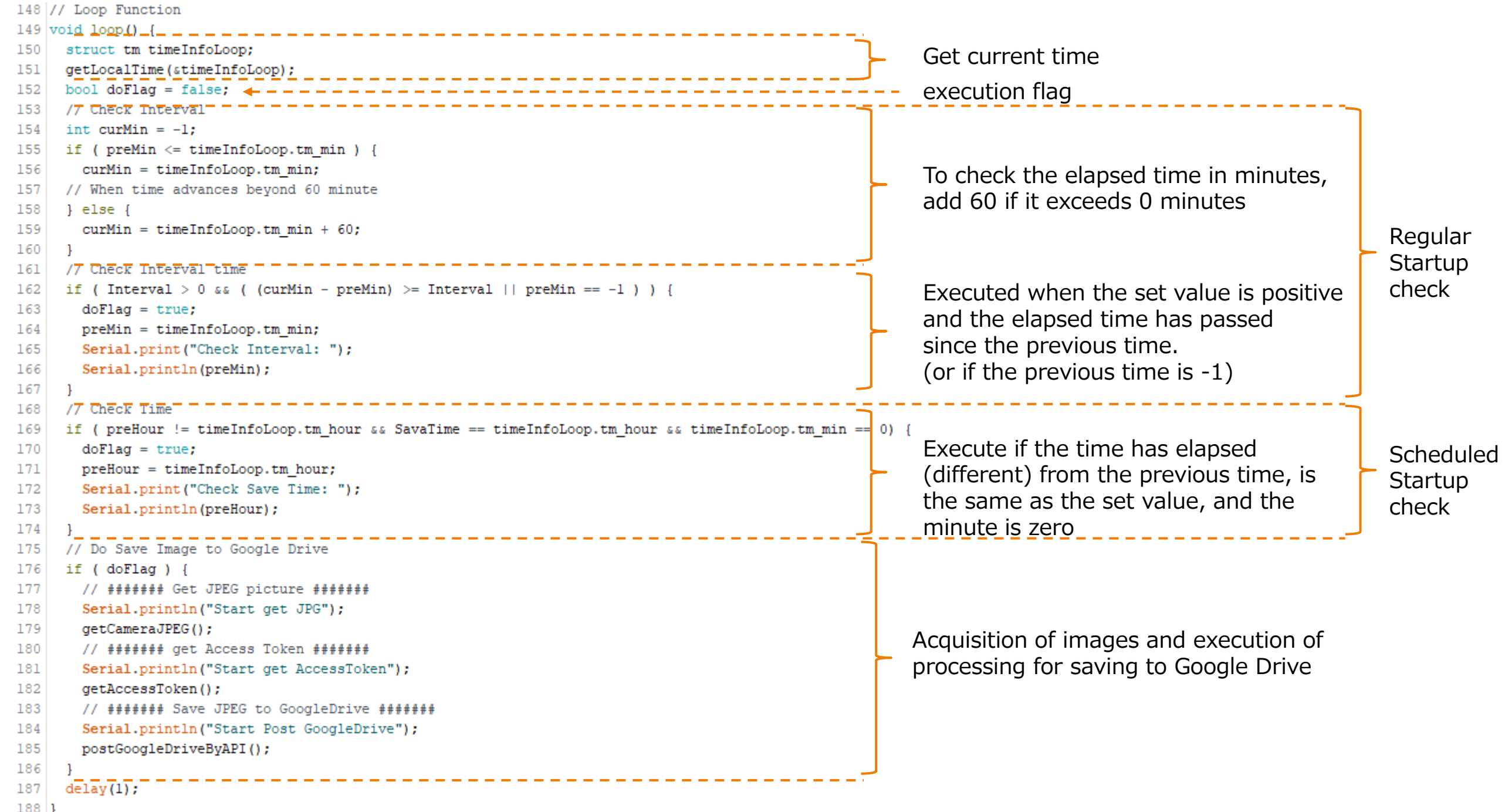

 $\frac{188}{189}$ 

## 8. Operation check

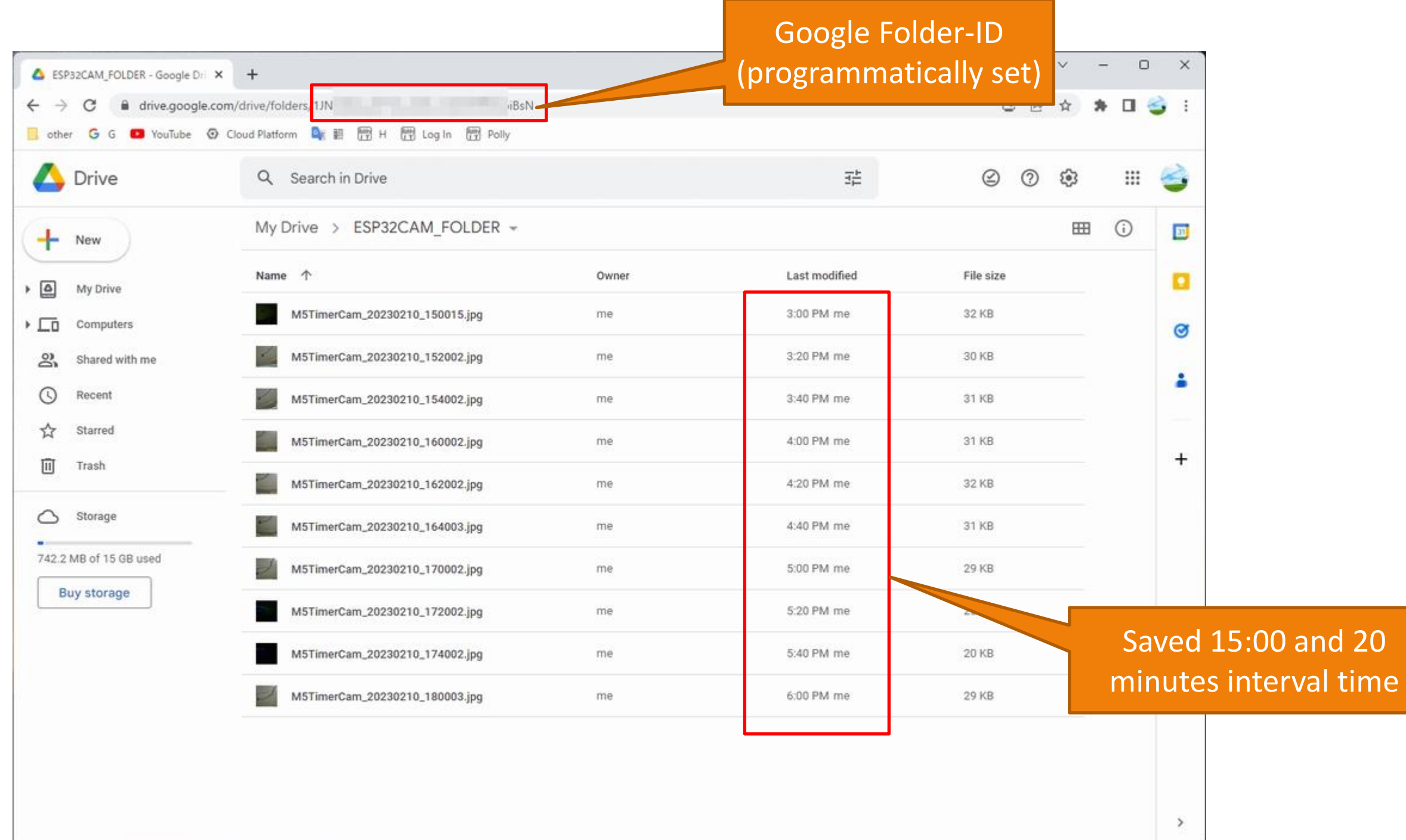